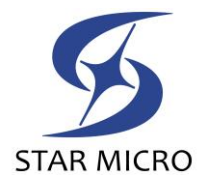

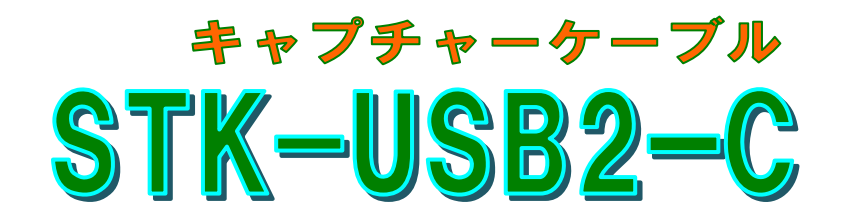

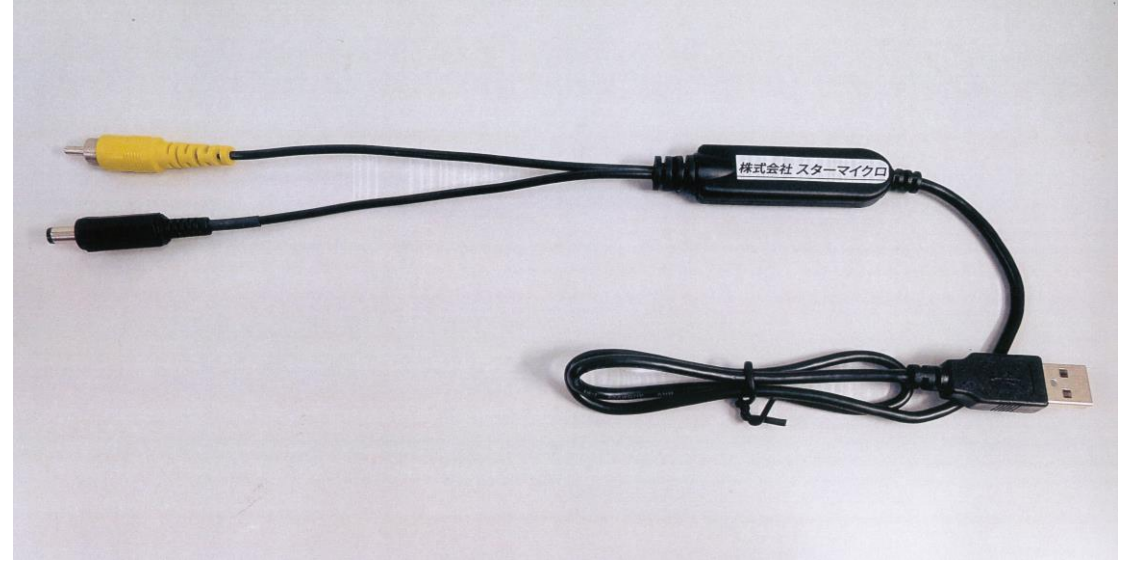

## <特徴>

- USB2.0ポートに繋げるだけで簡単ですぐに使えます!
- ※ パソコンのバスパワー電源駆動の為どこでも映像が見られます!
- グラフィック解像度 1024x768 ドット以上、24Bit フルカラー以上!
- パソコンにて観察画像を全画面表示・静止画・動画にて保存が可能!
- 対応 OS は最新の Windows 10、8.1、8、7、VISTA(32Bit)、XP(SP2)、以 上に対応可能!(※Mac は対応していません)
- 電源コネクタはФ5.5/Ф2.1サイズ

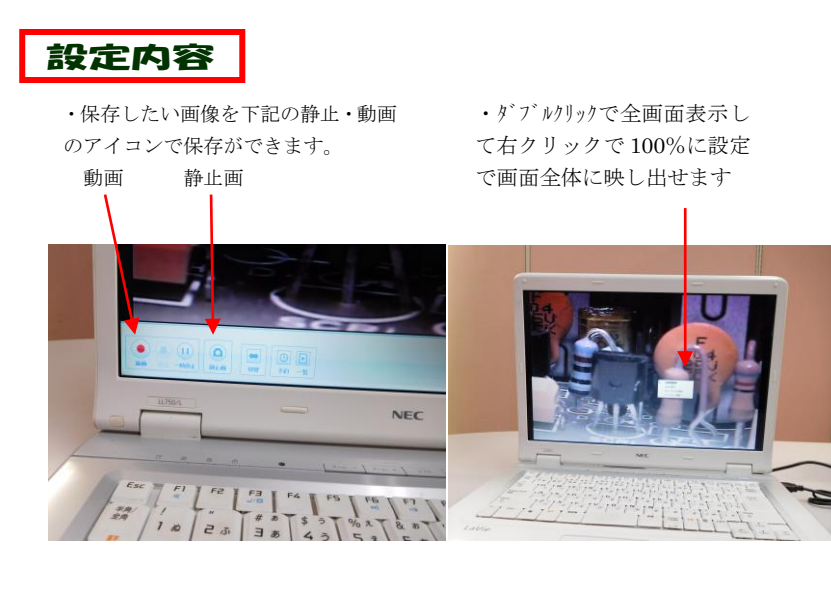

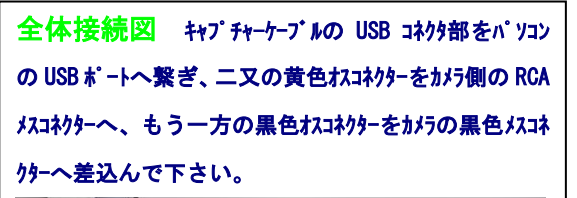

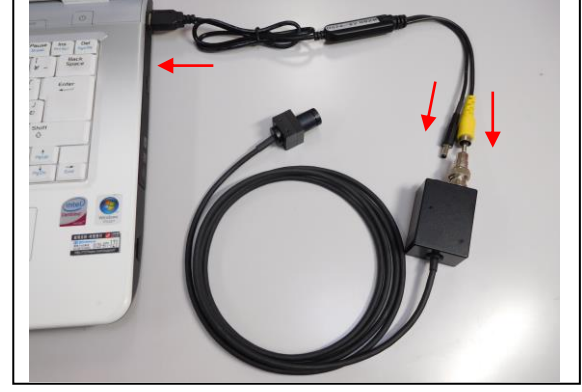

5株式会社 スターマイクロ

本 社/〒206-0031 東京都多摩市豊ヶ丘 1 丁目21- 6 多摩住吉ビル2F TEL 042-357-8122 FAX 042-357-8123 事業所/〒206-0822 東 京 都 稲 城 市 坂 浜 2 3 7 5 番 地

販売代理店